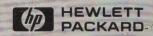

# Software Library

# HP 4971S LAN Protocol Analyzer Utility Disc

User's Guide

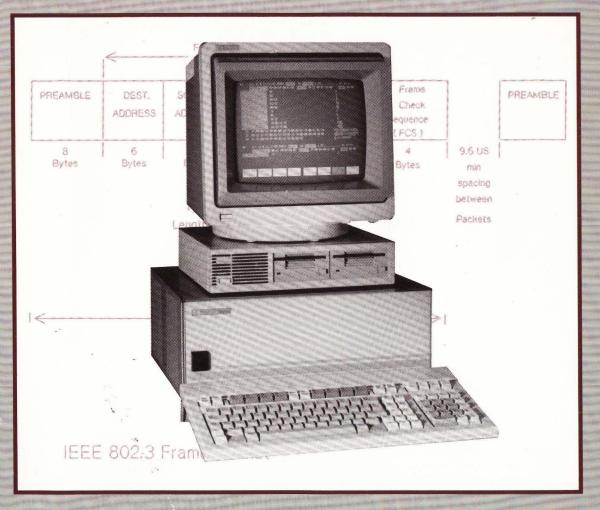

for the HP 4971 LAN Protocol Analyzer

#### **PREFACE**

This users guide and its associated disc are a set of unsupported tools for use with the HP 4971S LAN Protocol Analyzer. These tools were developed to help the HP 4971S be more useful in analyzing Local Area Networks. The utilities can be easily modified and customized to your particular needs.

This users guide is not intended to document protocol functions or features; it is meant to document the utilities that are contained on the associated disc.

While most of these utilities have been tested they have not gone through a rigorous testing/Q.A. program. If bugs are found please let us know by using the bug/enhancement reporting form at the back of this guide.

If you develop utilities that you feel would be useful to other users and would like to share them, please send a printed copy of your utility with a completed bug/enhancement form to the address shown on the form.

#### Note

These tools are UNSUPPORTED and are provided on an as is basis.

# HP 4971S LAN PROTOCOL ANALYZER UTILITY DISC USERS GUIDE

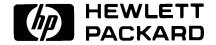

Version 1.0

COPYRIGHT HEWLETT-PACKARD COMPANY
COLORADO TELECOMMUNICATIONS DIVISION 1986
5070 CENTENNIAL BLVD.
P.O. BOX 7050
COLORADO SPRINGS, COLORADO 80903
USA
ALL RIGHTS RESERVED

# **TABLE OF CONTENTS**

| CHAPTER 1:                                                  | NETWORK PERFORMANCE MEASUREMENTS               | 1-1  |  |  |
|-------------------------------------------------------------|------------------------------------------------|------|--|--|
| Address An                                                  | nlysis - Adr_Anl                               | 1-2  |  |  |
| Collision Counting - CollCnt                                |                                                |      |  |  |
| Network Lo                                                  | ading Bad data - LoadNtB                       | 1-4  |  |  |
| Network Lo                                                  | ading Good data - LoadNtG                      | 1-6  |  |  |
| Frame Size                                                  | Analysis - SizeAnl                             | 1-8  |  |  |
| Traffic anal                                                | ysis over a day - TimDay                       | 1-9  |  |  |
| Traffic anal                                                | ysis over an hour - TimHour                    | 1-10 |  |  |
| Traffic anal                                                | ysis over a shift - TimShft                    | 1-11 |  |  |
| CHAPTER 2:                                                  | PROTOCOL ANALYSIS                              | 2-1  |  |  |
| Digital Equi                                                | pment Maintenance Operation Protocol - DECNMOP | 2-2  |  |  |
| Digital Equipment Network Service Protocol - DECNNSP        |                                                |      |  |  |
| Digital Equi                                                | pment Routing Layer Protocol - DECNROT         | 2-5  |  |  |
| Hewlett-Pac                                                 | kard Probe Protocol - HPProbe                  | 2-6  |  |  |
| ISO Transpo                                                 | rt Protocol - ISOtrns                          | 2-7  |  |  |
| Transmission Control Protocol and Internet Protocol - TCPIP |                                                |      |  |  |
| Ethernet Ty                                                 | pe Protocol Analysis - Typ_Anl                 | 2-10 |  |  |
| Xerox Netw                                                  | ork System Protocol - XNS                      | 2-11 |  |  |
| CHAPTER 3:                                                  | TESTING                                        | 3-1  |  |  |
| Digital Equi                                                | pment System ID request - DECNSID              | 3-2  |  |  |
| Ethernet Co                                                 | nfiguration Testing Protocol - EthrCTP         | 3-3  |  |  |
| Xerox Netw                                                  | ork System Echo Protocol - XNSLoop             | 3-5  |  |  |
| IEEE 802.2                                                  | XID and Test - XID_Tst                         | 3-6  |  |  |
| CHAPTER 4:                                                  | MISCELLANEOUS                                  | 4-1  |  |  |
| Manufacture                                                 | e Address Analysis - Mfg Anl                   | 4-2  |  |  |

### **CONTENTS BY FILE NAME**

| Adr Anl        | Address Analysis                                 | 1-2  |
|----------------|--------------------------------------------------|------|
| CollCnt        | Collision Counting                               | 1-3  |
| <b>DECNMOP</b> | Digital Equipment Maintenance Operation Protocol | 2-2  |
| DECNNSP        | Digital Equipment Network Service Protocol       | 2-4  |
| DECNROT        | Digital Equipment Routing Layer Protocol         | 2-5  |
| DECNSID        | Digital Equipment System ID request              | 3-2  |
| EthrCTP        | Ethernet Configuration Testing Protocol          | 3-3  |
| HPProbe        | Hewlett-Packard Probe Protocol                   | 2-6  |
| ISOtrns        | ISO Transport Protocol                           | 2-7  |
| LoadNtB        | Network Loading Bad Data                         | 1-4  |
| LoadNtG        | Network Loading Good Data                        | 1-6  |
| Mfg_Anl        | Manufacture address analysis                     | 4-2  |
| SizeAnl        | Frame Size Analysis                              | 1-8  |
| TCPIP          | Transport Communication and Internet Protocol    | 2-8  |
| TimDay         | Traffic analysis over a day                      | 1-9  |
| TimHour        | Traffic analysis over an hour                    | 1-10 |
| TimShft        | Traffic analysis over a shift                    | 1-11 |
| Typ Anl        | Ethernet Type Protocol Analysis                  | 2-10 |
| XID Tst        | IEEE 802.2 XID and Test                          | 3-6  |
| XNS            | Xerox Network System Protocol                    | 2-11 |
| XNSLoop        | Xerox Network System Echo Protocol               | 3-5  |

### MAKING A BACKUP DISC

We recommend you keep the supplied utility disc as a master copy and make backup copies for your daily use. Chapter 18, "<Disc Functions>", in the HP 4971S Users Manual describes how to make copies of a disc.

Keep the master copy of the utility disc in a protected environment.

# CHAPTER 1 NETWORK PERFORMANCE MEASUREMENTS

This chapter discusses various utilities for looking at network performance characteristics.

Utilities are included which count frames and collisions in single samples or in intervals over an hour, shift, or day. There are utilities to analyze traffic by frame size or address type.

Additionally, there are traffic generator programs to generate traffic at various levels.

These programs can be easily modified to monitor different time intervals, etc. .

#### Network Performance Measurements

FILE NAME: Adr Ani

**PURPOSE:** Categorize traffic by destination address type over 60 seconds.

FILTERS: Broadcast Address Matches broadcast destination address

Individual\_Addr Matches individual destination address
Group\_Address Matches group destination address
Global\_Address Matches global destination address

Local\_Address Matches local destination address

MESSAGES: None

**PROGRAMS:** AddressAn Count frames by address type

**DESCRIPTION:** This program counts the number of frames by destination address

type over a 60 second period.

#### Network Performance Measurements

FILE NAME: COIICNT

**PURPOSE:** Count the number of frames and collisions over a 60 second period.

FILTERS: None

MESSAGES: None

PROGRAMS: CountColl Count frames and collisions over 60

seconds

**DESCRIPTION:** This simple program counts the number of frames and collisions over

a 60 second period.

FILE NAME: LoadNtB

**PURPOSE:** To generate background network traffic load at various levels with

error frames.

FILTERS: None

MESSAGES: 62\_Byte\_Runt 62 byte data frame

64\_Byte\_Message 64 byte data frame 115\_Byte\_Message 115 byte data frame 226\_Byte\_Message 226 byte data frame 337\_Byte\_Message 337 byte data frame

448\_Byte\_Message448 byte data frame559\_Byte\_Message559 byte data frame670\_Byte\_Message670 byte data frame781\_Byte\_Message781 byte data frame892\_Byte\_Message892 byte data frame

1003\_Byte\_Message1003 byte data frame1115\_Byte\_Bad\_FCS1115 byte data frame1226\_Byte\_Message1226 byte data frame1337\_Byte\_Message1337 byte data frame1448\_Byte\_Message1448 byte data frame2026\_Byte\_Jabber2026 byte data frame

**PROGRAMS:** BadTraf10 Generate 10% traffic load

BadTraf20 Generate 20% traffic load
BadTraf30 Generate 30% traffic load
BadTraf40 Generate 40% traffic load
BadTrafMX Generate 94% Traffic load

### File LoadNtB (cont.)

#### **DESCRIPTION:**

This set of programs generates a network traffic load, including frames in error, by transmitting frames of various sizes at various intervals over time. Because the HP 4971 follows the CSMA/CD algorithm the percentages shown for each program are maximums. If a collision occurs while the HP 4971 is transmitting, it follows the standard back off algorithm and therefore, less traffic is generated.

The following table gives an estimate of the percentage distribution of frames sizes that are generated for each network loading program:

| Frame Program Load |       |       |              |       |        |
|--------------------|-------|-------|--------------|-------|--------|
| Size 10%           |       | 20%   | 30%          | 40%   | 94%    |
|                    |       |       | 42.12.22.111 |       |        |
| 62                 | 1.0%  | .9%   | .8%          | 2.2%  | 0.0%   |
| 64                 | 78.5% | 74.1% | 74.1%        | 47.4% | 0.0%   |
| 115                | 3.6%  | 4.8%  | 4.8%         | 8.7%  | 0.0%   |
| 226                | 2.2%  | 2.8%  | 3.1%         | 5.7%  | 0.0%   |
| 337                | 1.5%  | 2.0%  | 1.9%         | 4.7%  | 0.0%   |
| 448                | 1.2%  | 1.2%  | 1.3%         | 3.2%  | 0.09   |
| 559                | 1.2%  | 1.2%  | 1.3%         | 3.2%  | 0.0%   |
| 670                | 1.5%  | 2.0%  | 1.9%         | 4.7%  | 0.09   |
| 781                | 2.2%  | 2.8%  | 3.1%         | 5.7%  | 0.0%   |
| 892                | 3.6%  | 4.8%  | 4.8%         | 8.7%  | 0.0%   |
| 1003               | 1.0%  | .9%   | .8%          | 2.2%  | 0.09   |
| 1115               | .8%   | .7%   | .7%          | 1.6%  | 0.0%   |
| 1226               | .6%   | .6%   | .5%          | 1.0%  | 0.0%   |
| 1337               | .4%   | .6%   | .5%          | .7%   | 0.0%   |
| 1448               | .4%   | .4%   | .4%          | .4%   | 0.0%   |
| 2024               | .0%   | .0%   | .0%          | .0%   | 100.09 |

FILE NAME: LoadNtG

**PURPOSE:** To generate background network traffic load at various levels.

FILTERS: None

**MESSAGES:** 64\_Byte\_Message1 64 byte data frame

64\_Byte\_Message2 64 byte data frame 115\_Byte\_Message 115 byte data frame 226\_Byte\_Message 226 byte data frame 337\_Byte\_Message 337 byte data frame

448\_Byte\_Message448 byte data frame559\_Byte\_Message559 byte data frame670\_Byte\_Message670 byte data frame781\_Byte\_Message781 byte data frame892\_Byte\_Message892 byte data frame

1003\_Byte\_Message1003 byte data frame1115\_Byte\_Message1115 byte data frame1226\_Byte\_Message1226 byte data frame1337\_Byte\_Message1337 byte data frame1448\_Byte\_Message1448 byte data frame1518\_Byte\_Message1518 byte data frame

**PROGRAMS:** Traffic10 Generate 10% traffic load

Traffic20 Generate 20% traffic load
Traffic30 Generate 30% traffic load
Traffic40 Generate 40% traffic load
TrafficMX Generate 94% Traffic load

**DESCRIPTION:** This set of programs generates a network traffic load by transmitting

frames of various sizes at various intervals over time. Because the HP 4971 follows the CSMA/CD algorithm, the percentages shown for each program are maximums. If a collision occurs while the HP 4971 is transmitting, it follows the standard back off algorithm and

therefore, less traffic is generated.

## File LoadNtG (cont.)

The following table gives an estimate of the percentage distribution of frames sizes that are generated for each network loading program:

| Frame | Andrew Comment | P     | rogram Load |       |        |
|-------|----------------|-------|-------------|-------|--------|
| Size  | 10%            | 20%   | 30%         | 40%   | 94%    |
|       |                |       |             |       |        |
| 64    | 79.3%          | 74.8% | 74.6%       | 49.5% | 0.0%   |
| 115   | 3.6%           | 4.8%  | 4.8%        | 8.7%  | 0.0%   |
| 226   | 2.2%           | 2.8%  | 3.1%        | 5.7%  | 0.0%   |
| 337   | 1.5%           | 2.0%  | 1.8%        | 4.7%  | 0.0%   |
| 448   | 1.2%           | 1.2%  | 1.3%        | 3.2%  | 0.0%   |
| 559   | 1.2%           | 1.2%  | 1.3%        | 3.2%  | 0.0%   |
| 670   | 1.5%           | 2.0%  | 1.9%        | 4.6%  | 0.0%   |
| 781   | 2.2%           | 2.8%  | 3.1%        | 5.7%  | 0.0%   |
| 892   | 3.6%           | 4.8%  | 4.8%        | 8.7%  | 0.0%   |
| 1003  | 1.0%           | .9%   | 0.8%        | 2.2%  | 0.0%   |
| 1115  | .8%            | .7%   | .7%         | 1.6%  | 0.0%   |
| 1226  | .6%            | .6%   | .5%         | 1.0%  | 0.0%   |
| 1337  | .4%            | .6%   | .5%         | .7%   | 0.0%   |
| 1448  | .3%            | .4%   | .4%         | .4%   | 0.0%   |
| 1518  | .3%            | .4%   | .4%         | .3%   | 100.0% |

#### **Network Performance Measurements**

FILE NAME: SizeAnl

**PURPOSE:** Categorize traffic by frame size over 60 seconds.

FILTERS: Frame\_64\_100Byte Matches frames of 64-100 bytes

Matches frames of 101-200 bytes Frame 101 200Byte Matches frames of 201-300 bytes Frame 201 300Byte Frame 301 400Byte Matches frames of 301-400 bytes Matches frames of 401-500 bytes Frame 401 500Byte Matches frames of 501-600 bytes Frame 501 600Byte Matches frames of 601-700 bytes Frame 601 700Byte Matches frames of 701-800 bytes Frame 701 800Byte Matches frames of 801-900 bytes Frame 801 900Byte Frame 901 1000B Matches frames of 901-1000 bytes Matches frames of 1001-1100 bytes Frame 1001 1100B Frame 1101 1200B Matches frames of 1101-1200 bytes Matches frames of 1201-1300 bytes Frame 1201 1300B Matches frames of 1301-1400 bytes Frame 1301 1400B Matches frames of 1401-1518 bytes Frame 1401 1518B

MESSAGES: None

**PROGRAMS:** Length Count frames by frame size

**DESCRIPTION:** This program uses filters that match frames by size. When complete,

the counters display the number of frames in each size category over

the last 60 seconds.

FILE NAME: TimDay

**MESSAGES:** 

None

**PURPOSE:** Count the number of frames during a 24 hour period.

**FILTERS:** Any Frame Match any frame

PROGRAMS: DayWatch Analyze traffic over a 24 hour period

**DESCRIPTION:** This program counts the number of frames and collisions over the period of 24 hours. Traffic is broken down in 2 hour intervals.

The program is designed to update the timer/counters display every two hours. Display updating is minimized so the program can keep up with high network loads. If the load is light, the display can be set to be continuously updated.

#### Note

If traffic is too heavy for the program to keep up, try removing all start and stop display statements except the last.

#### Network Performance Measurements

FILE NAME: TimHour

**PURPOSE:** Count the number of frames in each 5 minute period during an hour.

FILTERS: Any\_Frame Match any frame

MESSAGES: None

**PROGRAMS:** Hour Watch Analyze traffic over an hour

**DESCRIPTION:** This program counts the number of frames and collisions over the period of an hour. Traffic is broken down in five minute intervals.

The program is designed to update the timer/counters display every five minutes. Display updating is minimized so the program can keep up with high network loads. If the load is light, the display can be set to be continuously updated.

#### Note

If traffic is too heavy for the program to keep up, try removing all start and stop display statements except the last. FILE NAME: TimShft

**PURPOSE:** Count the number of frames during an 8 hour period.

FILTERS: Any Frame Match any frame

MESSAGES: None

**PROGRAMS:** ShftWatch Analyze traffic over an 8 hour period

**DESCRIPTION:** This program counts the number of frames and collisions over the

period of 8 hours. Traffic is broken down in 1 hour intervals.

The program is designed to update the timer/counters display every hour. Display updating is minimized so the program can keep up with high network loads. If the load is light, the display can be set to

be continuously updated.

#### Note

If traffic is too heavy for the program to keep up, try removing all start and stop display statements except the last. Network Performance Measurements

# CHAPTER 2 PROTOCOL ANALYSIS

This chapter covers the utilities designed to format and analyze various common level 3 and 4 protocols.

Utilities are provided to format DECNET, TCP/IP, XNS, and others.

#### Protocol Analysis

FILE NAME: DECNMOP

PURPOSE: Protocol format for Digital Equipment's Maintenance Operation

Protocol

FILTERS: Dump\_Load Matches dump load messages

Memory\_Load Matches memory load messages

Request\_Program Matches request program messages
Req\_Memory\_Load Matches request memory load messages
Req\_Dump\_Service Matches request dump service messages
Memory\_Dump\_Data Matches memory dump data messages

Parm\_Load\_with\_TA Matches program load with transfer

address

Dump Complete Matches dump complete messages

Boot Matches boot messages

Req\_ID Matches request identification messages
System ID Matches system identification messages

Request Counters Matches request counters message

Counters Matches a counter response message
Reserve Console Matches a reserve console message

Release Console Matches a release console message

MESSAGES: None

**PROGRAMS:** MOP Count Program to count the number of frames of

each MOP message type

### File **DECNMOP** (cont.)

#### **DESCRIPTION:**

This set of filters can be used to format Digital Equipment Maintenance Operation Protocol (MOP) messages. This is accessed through the filter format function in examine data.

The MOP protocol provides support for the control and management of nodes on a DECNet network.

MOP messages are in two categories:

One group has an Ethernet type of 6001<sub>h</sub>.

The other group has an Ethernet type of 6002<sub>h</sub>.

**Because** of the limit of 16 filters, the following two messages are not formatted:

#### **Console Command and Poll**

| De   | stination | Source | 6002 <sub>h</sub> | Byte  | 11 <sub>h</sub> | Cntrol | Command |
|------|-----------|--------|-------------------|-------|-----------------|--------|---------|
|      |           |        |                   | Count |                 | Flag   | Data    |
| byte | 6         | 6      | 2                 | 2     | 1               | 1      |         |

#### Console Response and Acknowledge

| Des  | stination | Source |   | Byte<br>Count | 13 <sub>h</sub> |   | Command<br>Data |
|------|-----------|--------|---|---------------|-----------------|---|-----------------|
| byte | 6         | 6      | 2 | 2             | 1               | 1 |                 |

FILE NAME: DECNNSP

**PURPOSE:** Protocol format for the DECnet layer 4 NSP protocol

FILTERS: Data\_Segment Matches data from level 5
Interrupt Matches interrupt messages

Link\_Service Matches link management messages
Data\_Acknowledge Matches acknowledge data messages
Other\_Data\_Ack Matches acknowledge interrupt messages
Connect Ack Matches connection acknowledge messages

No Operation Matches No Op messages

Connect\_Initiate Matches initiate a connection messages
Retran\_Conn\_Init Matches initiate a connection messages
Connect\_Confirm Matches confirm a connection messages
Disconnect\_Init Matches initiate a disconnect messages
Disconnect\_Confir Matches confirm a disconnection messages

MESSAGES: None

**PROGRAMS:** NSP\_Count Program to count the number of each NSP

message type.

**DESCRIPTION:** This set of filters can be used to format Digital Equipment's DECnet

NSP layer messages. DECnet messages have an Ethernet Type value

of 6003<sub>h</sub>.

NSP message filters have optional padding at the routing layer. The padding can be from 1 to 8 bytes in size. Most DECnet traffic we have seen that has padding bytes, only has a single pad byte. For this reason, you may have to modify the filters to match the packet with or without padding.

FILE NAME: DECNROT

**PURPOSE:** Protocol format for the DECnet layer 3 protocol known as the

Routing layer

FILTERS: Long\_Data\_Packet Matches higher level protocol messages

Routing Hello Matches Level 3 node notification

messages

Endnode\_Hello Matches level 3 node notification messages

Routing Level 1 Matches level 3 routing information

messages

Routing\_Level2 Matches level 3 routing information

messages

Long Data PacketP Matches opt padding for higher level

protocol messages

Routing\_HelloP Matches opt padding for level 3 node

notification messages

Endnode\_HelloP Matches opt padding for level 3 node

notification messages

Routing\_Level1P Matches opt padding for level 3 routing

info messages

Routing Level2P Matches opt padding for level 3 routing

info messages

MESSAGES: None

**PROGRAMS:** ROUT\_Count Program to count the number of routing

layer messages.

**DESCRIPTION:** This set of filters can be used to format Digital Equipment's DECnet

Routing layer messages. DECnet messages have an Ethernet type value of 6003<sub>h</sub>. Routing messages have an optional padding field that can be from 1 to 8 bytes in size. Most DECnet traffic we have seen that has padding bytes only has a single pad byte. For this reason, there are two copies of each filter, one with and one without the pad

byte.

FILE NAME: HPProbe

**PURPOSE:** Protocol format for the Hewlett-Packard Probe protocol.

FILTERS: 802PR Name Req Matches name request message in a 802.3

frame

802PR Name Reply Matches name reply message in a 802.3

frame

802PR VirtAdr Req Matches virtual address request message in

a 802.3 frame

802PR VirtAdr Rep Matches virtual address reply message in a

802.3 frame

802PR Unsolic Req Matches unsolicited reply message in a

802.3 frame

802PR Gateway Req Matches where is gateway request message

in a 802.3 frame

802PR Gateway Rep Matches where is gateway reply message in

a 802.3 frame

EthPR\_Name\_Req Matches name request message in an

Ethernet frame

EthPR Name Reply Matches name reply message in an

Ethernet frame

EthPR VirtAdr Req Matches virtual address request message in

an Ethernet frame

EthPR VirtAdr Rep Matches virtual address reply message in

an Ethernet frame

EthPR Unsolic Rep Matches unsolicited reply message in an

Ethernet frame

EthPR Gateway Req Matches where is gateway request message

in an Ethernet frame

EthPR Gateway Rep Matches where is gateway reply message in

an Ethernet frame

MESSAGES: None

**PROGRAMS:** None

**DESCRIPTION:** This set of filters can be used to format the Hewlett-Packard Probe

Protocol.

FILE NAME: ISOtrns

PURPOSE: Protocol format for the International Standards Organization

transport protocol.

**FILTERS:** Connection Req Matches a connection request

Connection\_Confrm Matches a connection confirmation
Disconnect Req Matches a disconnection request

Disconnect Confrm Matches a disconnection confirmation

Data Matches data from the upper layers Expedited Data Matches expedited data packets

Expedited\_Data Matches expedited data pack Acknowledgment Matches acknowledgment

Expedited Ack Matches expedited acknowledgment

Reject Matches rejection sequence

Error Matches error frames

MESSAGES: None

PROGRAMS: ISO Count Program to count the number of ISO

Transport messages by type.

**DESCRIPTION:** This set of filters can be used to format the ISO Transport Protocol

packets. Additionally, there is a program to count the number of

packets by type.

| FILE NAME: | TCPIP                                              |                                                            |
|------------|----------------------------------------------------|------------------------------------------------------------|
| PURPOSE:   | Protocol format for the the Internet Protocol (IP) | Transmission Control Protocol (TCP) and from DOD.          |
| FILTERS:   | 802_TCPIP_SYNACK                                   | Matches synchronize & acknowledge message in a 802.3 frame |
|            | 802 TCPIP FIN                                      | Matches finish message in a 802.3 frame                    |
|            | 802_TCPIP_RST                                      | Matches a reset connection message in a 802.3 frame        |
|            | 802_TCPIP_EOL                                      | Matches an end of letter message in a 802.3 frame          |
|            | 802_TCPIP_URG                                      | Matches an urgent message in a 802.3 frame                 |
|            | 802_TCPIP_ACK                                      | Matches an acknowledge message in a 802.3 frame            |
|            | 802_TCPIP_SYN                                      | Matches a synchronize message in a 802.3 frame             |
|            | Ethr_TCPIP_SYNACK                                  | Matches synchronize & acknowledge message in a 802.3 frame |
|            | Ethr TCPIP FIN                                     | Matches finish message in a 802.3 frame                    |
|            | Ethr_TCPIP_RST                                     | Matches a reset connection message in a 802.3 frame        |
|            | Ethr_TCPIP_EOL                                     | Matches an end of letter message in a 802.3 frame          |
|            | Ethr_TCPIP_URG                                     | Matches an urgent message in a 802.3 frame                 |
|            | Ethr_TCPIP_ACK                                     | Matches an acknowledge message in a 802.3 frame            |
|            | Ethr_TCPIP_SYN                                     | Matches a synchronize message in a 802.3 frame             |
|            | 802_IP_Detail                                      | Matches an IP header in a 802.3 frame                      |
|            | Ethr_IP_Detail                                     | Matches an IP header in an Ethernet frame                  |

(continued)

### File TCPIP (cont.)

**MESSAGES:** 

None

PROGRAMS:

None

**DESCRIPTION:** 

This set of filters can be used to format Transmission Control Protocol and the Internet Protocol from the Department of Defense. This set of filters matches TCP/IP in either IEEE 802 or Ethernet format.

Because some of the different message types can be combined, multiple filters may match a given message.

The format can be accessed through the filter format in the <Examine Data> Menu.

#### Protocol Analysis

FILE NAME: Typ Ani

**PURPOSE:** Categorize network traffic by Ethernet type field.

FILTERS:

XNS Matches XNS frames

DOD\_IP Matches DOD IP (TCP/IP) frames X75\_Internet Matches X75 Internet frames NBS\_Internet ECMA\_Internet Matches ECMA Internet frames DEC\_MOP\_Dump\_Load Matches DEC MOP frames

DEC\_MOP\_Dump\_Load Matches DEC MOP frames
DEC\_MOP\_Console Matches DEC MOP frames
DEC\_DECNet Matches DECNet frames

DEC\_LAT Matches DEC LAT (terminal server)

frames

DEC\_User Matches DEC User defined frames
Ethernet\_Loopback Matches Ethernet Loopback frames

MESSAGES: None

**PROGRAMS:** Type Anal Program to count the number of frames

of each message type.

**DESCRIPTION:** This utility can be used to analyze traffic on a network operating in

Ethernet mode. Traffic is broken down by the Ethernet Type field

according to higher level protocols.

FILE NAME: XNS

**PURPOSE:** Protocol format for the Xerox Network System protocols at levels 3

and 4.

FILTERS: Sequenced\_Packet Matches a sequenced packet message

Packet\_Exchange Matches a packet exchange message

Routing Info Req Matches a routing information request

message

Routing Info Resp Matches a routing information response

Echo\_Req Matches an echo request message
Echo\_Reply Matches an echo reply message
Error Matches an error message

Internet Datagram Matches any level 3 datagrams

MESSAGES: None

PROGRAMS: XNS Count Program to count the number of XNS

messages by type.

**DESCRIPTION:** This set of filters can be used to format Xerox Network Systems

Internet Datagram protocol and the XNS transport protocols. Additionally, there is a program to count the number of packets by type. The format function can be accessed through the filter format

function of the <Examine Data> Menu.

Protocol Analysis

# CHAPTER 3 TESTING

This chapter documents utilities that can be used to test the proper connection and operation of nodes on the network,

Utilities are provided to test a node using IEEE 802 XID test and Ethernet configuration testing protocol as well as others.

#### **Testing**

FILE NAME: DECNSID

**PURPOSE:** Send a Request ID message to a DEC node and trap response

FILTERS: Any System ID Matches any System ID responses

Request\_Sys\_ID Matches specific system ID request

Metabas specific system ID response

Response\_Sys\_ID Matches specific system ID response

MESSAGES: Req\_Sys\_ID\_Mesg Request System ID message

**PROGRAMS:** Req Sys ID Program to send Request Sys ID message

and time the response

Any SysID Program to collect and count Sys ID

messages

**DESCRIPTION:** This utility may be used to send a Digital Equipment Maintenance

Operation Protocol (MOP) Request ID message and trap the response. This is a simple test to see if a DEC node is alive and is responding.

To execute, the following parameters must filled in:

**Messages:** Source Address HP 4971S address

Destination Address DEC node (Use the DECnet

address ie. AA-00-04...)

Filters: Req\_Sys\_ID Source Address-HP 4971S

address

**Destination Address-DEC** 

node address

Sys ID Resp Source Address-DEC node

address

Destination Address-HP 4971S

address

**EthrCTP** FILE NAME:

**PURPOSE:** Test nodes with the Ethernet Loop Back Configuration Testing

Protocol

Matches a CTP 1 Hop request FILTERS: 1 Hop Send

> 1 Hop Reply Matches a CTP 1 Hop reply 1 Hop Generic Matches a CTP 1 Hop message 2 Hop Send Matches a CTP 2 Hop request 2 Hop Reply Matches a CTP 2 Hop reply 2 Hop Generic Matches a CTP 2 Hop message Matches a CTP 3 Hop request 3 Hop Send 3 Hop Reply Matches a CTP 3 Hop reply 3 Hop Generic Matches a CTP 3 Hop message Multicast Send Matches a CTP Multicast request Multicast Reply Matches a CTP Multicast reply

Generic CTP Matches a CTP message

**MESSAGES:** 1 Hop Send Msg A single hop CTP request

> 2 Hop Send Msg A two step hop CTP request 3 Hop Send Msg A three step hop CTP request Multicast Assist A Broadcast CTP assist message

PROGRAMS: 1 Hop Tst Send a 1 hop request and wait for response

2 Hop Tst Send a 2 hop request and wait for

responses

3 Hop Tst Send a 3 hop request and wait for

responses

Multicast Send a multicast request and display

responses

DESCRIPTION: This utility may be used to send various types of Ethernet loopback

> messages. This loopback protocol is known as the Ethernet Configuration Testing Protocol (CTP) The messages defined executes a 1, 2 or 3 hop loopback test. There is also a message defined using the loopback assist multicast address as the destination address. This causes all nodes that can act as loopback assistants to reply to the HP

4971.

(continued)

#### **Testing**

### File EthrCTP (cont.)

#### **DESCRIPTION:** (cont.)

To execute any of the programs the following parameters for the appropriate messages and filters must be filled in (format the message as a filter for ease of entry).

**Messages:** Source Address The HP4971.

Destination Address The 1st node you

wish to loop to.

Forward Address The next node you

want the message

forwarded to.

Final Destination Address The HP 4971 address.

**Filters:** Send filters:

Destination Address X's (don't cares).
Source Address The HP 4971.

Final Destination Address The HP 4971 (or all

don't cares).

Reply filters:

Destination Address
Source Address
Final Destination Address
The HP 4971
X's (don't cares)
The HP 4971 (or all

don't cares)

The only difference between send and reply filters, other than Source and Destination Addresses, is the Skip\_count field:

For the Send filters, the Skip\_count field is 00-00.

For the Reply filters, it is XX-XX.

The Generic\_CTP filter matches all messages that have a Type field of 90-00.

FILE NAME: XNSLOOP

**PURPOSE:** Send a XNS echo request and trap the reply message.

FILTERS: XNS\_Echo\_Request Matches an XNS Echo request

XNS Echo Reply Matches an XNS Echo response

MESSAGES: XNS Echo Request XNS Echo request message

**PROGRAMS:** XNSEchoRq Program to send XNS echo request and

trap the response

**DESCRIPTION:** This utility may be used to send a Xerox Network System echo

request. This is a simple test to see if a XNS node is alive and is

responding.

To execute, the following parameters must filled in:

**Messages:** Source Address The HP4971 Destination

Address - the node you wish to

loop to.

IDP Dest Host The Ethernet address of the

node you wish to loop to.

IDP Source Host The Ethernet address of the HP

4971.

Optionally, you may want to change the IDP socket or network numbers depending on your local environment

**Filters:** Send Filters:

Source Address The HP4971.

Destination Address The node you wish to loop to.

Reply Filters:

Source Address The HP4971.

Destination Address The node you wish to loop to.

Optionally, you may want to choose to use the IDP host, socket or network numbers depending on your needs.

FILE NAME: XID TST

**PURPOSE:** Send a 802.2 XID or Test message and trap response

FILTERS: XID Command Matches a XID command

XID\_Response Matches a XID response
TEST\_Command Matches a Test command
TEST\_Response Matches a Test response

MESSAGES: XID\_Command\_Brdcs Broadcast XID command

TEST\_Command\_Brdc Broadcast Test command

XID\_Command\_Indiv XID command to an individual address TEST\_Command\_Indi TEST command to an individual address

**PROGRAMS:** XID Req Send a XID request to an individual

address

TEST Req Send a TEST request to an individual

address

XID\_Broad Send a XID broadcast message TEST Broad Send a TEST broadcast message

**DESCRIPTION:** This utility may be used to send either 802.2 Exchange ID commands

or 802.2 Test loopback commands. These can be used to test the attachment and functioning of nodes to the network. For each message there are two programs: one to transmit to an individual address, and another, that sends a message with the broadcast address.

To execute, the following parameters must filled in:

**Messages:** Source Address HP 4971.

Destination Address For non broadcast, set to

appropriate node.

Filter: Source Address For request, use HP 4971.

For reply, use X's (don't

cares).

Destination Address For non broadcast

request, use object node. For reply, use HP 4971.

# CHAPTER 4 MISCELLANEOUS

The following utilities do not fit in any of the prior categories.

#### Miscellaneous

FILE NAME: Mfg\_Anl

**PURPOSE:** Categorize traffic by manufacture according to the first three bytes

of the source address.

FILTERS: ATT Matches ATT's address prefix

Bridge Matches Bridge's address prefix

Digital\_Equipment Matches DEC's address prefix
Hewlett Packard Matches HP's address prefix

SUN Matches SUN's address prefix

Ungermann-Bass Matches UB's address prefix
Symbolics Matches Symbolic's address prefix

DECNet Matches DECNet Addresses

**DECNet** Multicast Matches DECNet Multicast Addresses

None\_of\_the\_Above Matches when the above don't

MESSAGES: None

**PROGRAMS:** Mfg\_Count Count frames by manufacture address

**DESCRIPTION:** This program uses filters that match the first three bytes of the

source address based on the manufactures registered address prefix.

The program is currently set to run for 60 seconds.

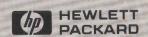

Hewlett-Packard Co. Colorado Telecommunications Division 5070 Centennial Blvd. P.O. Box 7050 Colorado Springs, Colorado 80933 U.S.A.

Manual Part No. 04971-90020

Printed in U.S.A June 1986